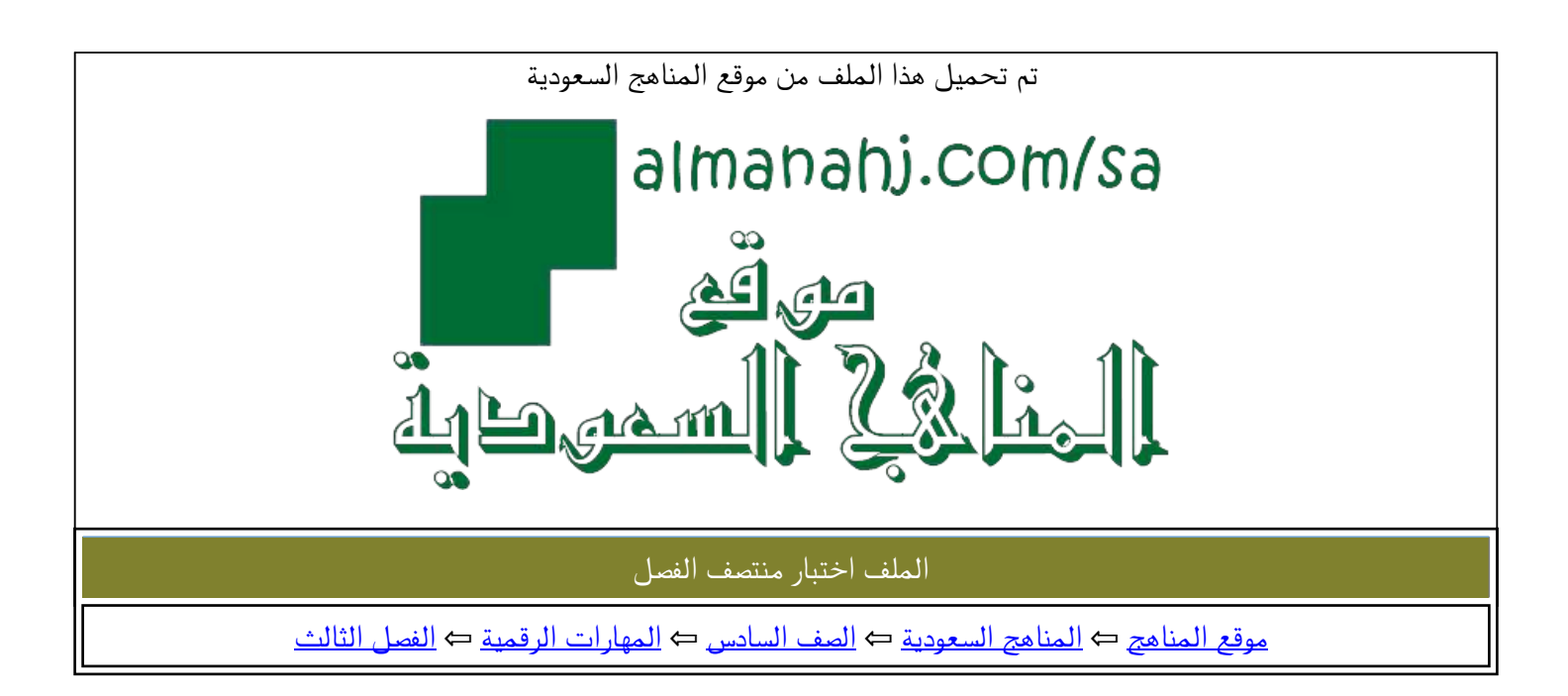

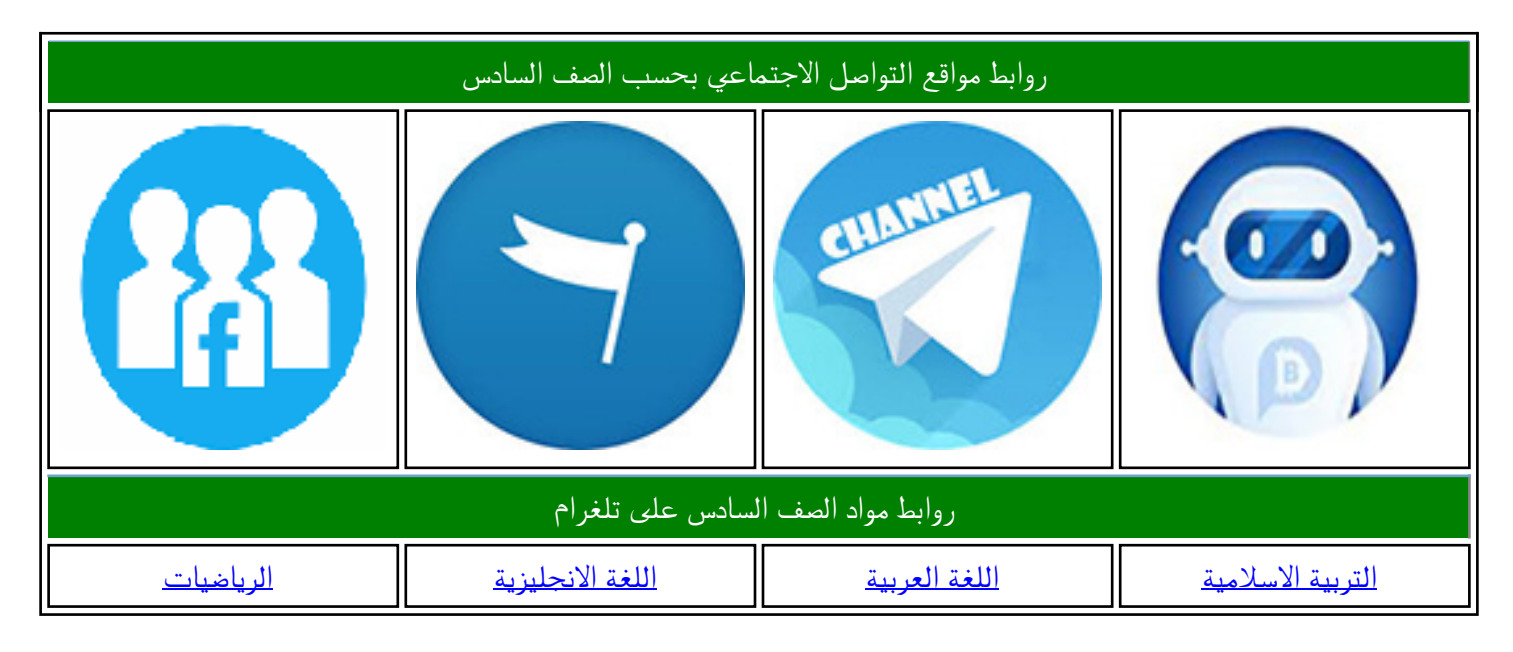

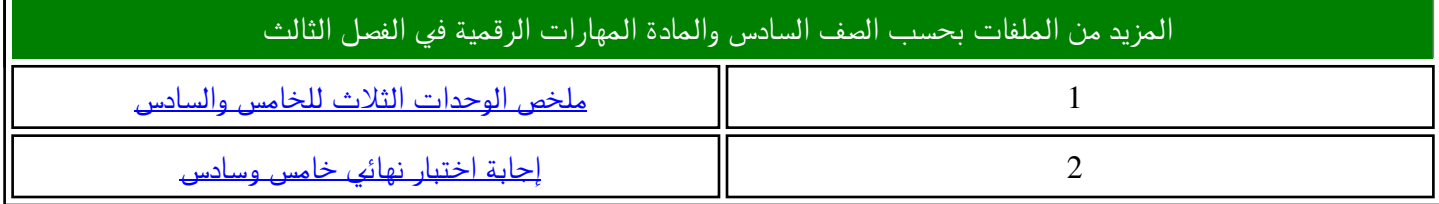

**االسم :** ................................................................................................................. **الصف :** ......................................................................... **20**

## **السؤال األول : -أ ضع عالمة √ أمام العبارات الصحية و X أمام العبارات الخاطئة: -**

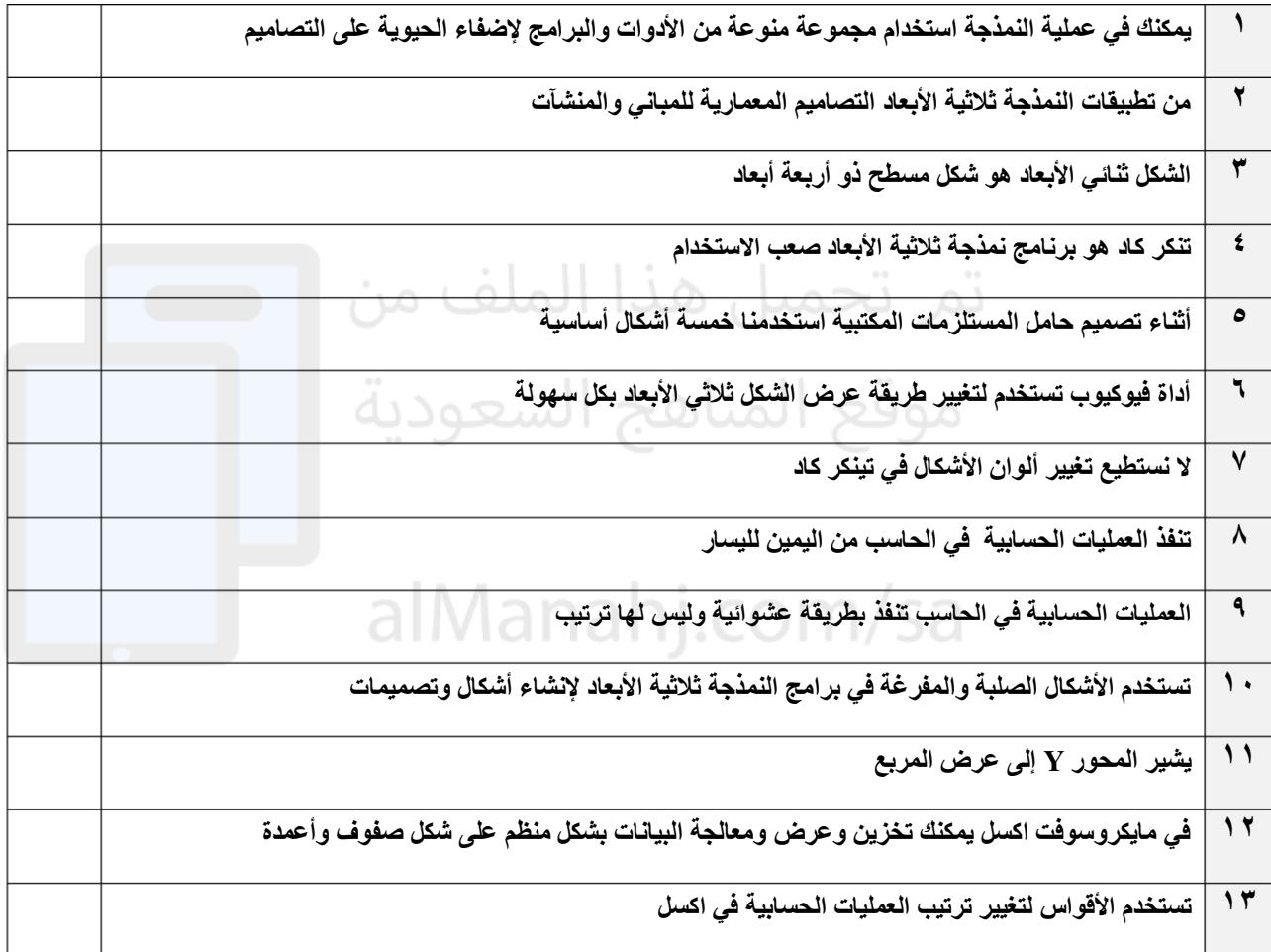

## **-:ب وضح المقصود بالرموز في العمليات الحسابية في اإلكسل ؟**

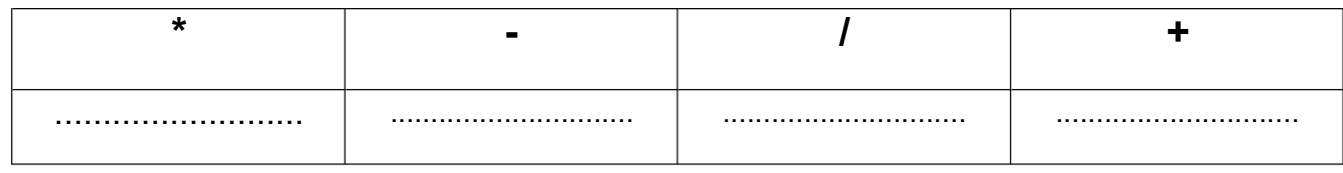

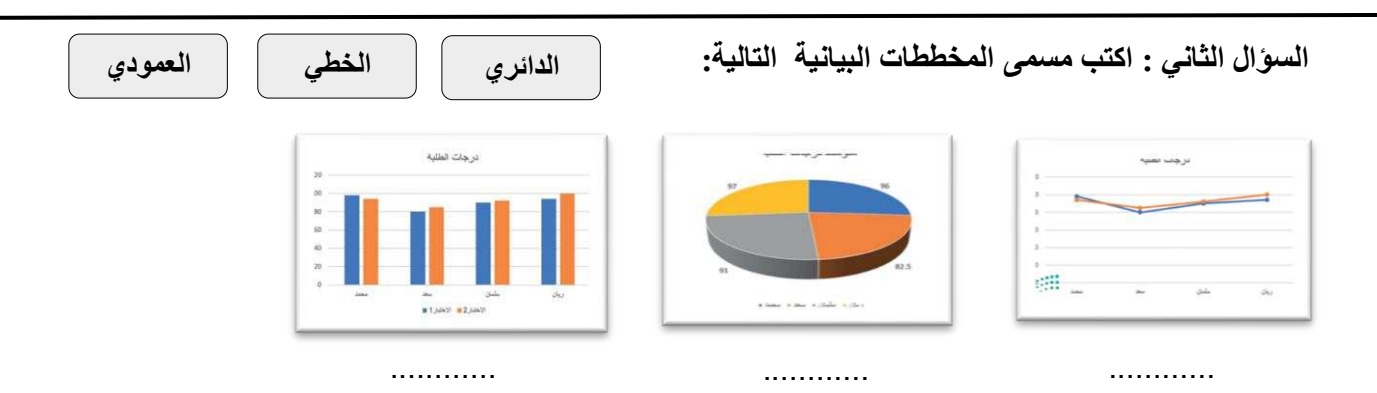